AutoCAD Keygen Full Version Download [32|64bit] [Updated-2022]

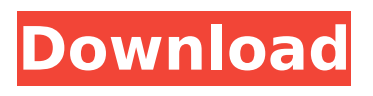

## **AutoCAD Crack + With Product Key Free Download [Latest 2022]**

The user interface (UI) of AutoCAD 2022 Crack is similar to that of many other CAD packages, and it provides the same tools and operations as all the other Cracked AutoCAD With Keygen products. The UI also supports "old-style" commands, where users expect to find a particular command under the current "Mode" tab on the ribbon toolbar. Like many programs, a dialog box (or a "sheet" in AutoCAD parlance) is used to present a dialog box (or sheet) to the user for input. The input can be changed in the dialog box by the user or (depending on the program's tabbed UI) by other parts of the program. As with many other CAD packages, the input can be in the form of individual drawings, features, blocks, text, dimensions, etc. If the input is text, then you will see it in the default font. There are three font options: AutoCAD font, a built-in font, and a custom font. In addition, there is a User Fonts feature that allows you to create and use your own font. As a student, instructor, or CAD professional, you will frequently be using parts of the AutoCAD program. AutoCAD provides detailed documentation as well as an online help system. To begin, click the Help link in the upper-left corner of the screen. The Help system is based on common terms used throughout the program. This can be a great way to learn about parts of the program that you may be unfamiliar with. This chapter provides an overview of how to use AutoCAD, and what parts of AutoCAD to pay attention to if you are a novice or experienced AutoCAD user. In addition, it includes information on the development environment that you are using. It covers the topics and commands of the traditional AutoCAD interface. For more extensive information about the development environment, refer to the "Autodesk AutoCAD 2007 for Windows, Macintosh, and Linux" book and DVD, which were published by McGraw-Hill in 2006. Before you begin using AutoCAD, make sure that you read the User's Guide that came with the program or the help system. In addition, review AutoCAD AutoCorrect and other AutoCAD functions that you plan to use. Note: The majority of the features in AutoCAD can be found in the Draw

## **AutoCAD Crack License Key Full For PC [2022]**

Several different programming languages are supported by AutoCAD. They can be used to customize the user interface. Examples include LISP and Visual LISP (VLL). Other languages are used for automation, such as AutoLISP and AutoVB (Visual Basic). AutoCAD also supports AUTOCAD Add-in Manager (AAM), a proprietary software development kit (SDK) that provides the framework and tools to build custom applications that enhance the user interface of AutoCAD. Other programming languages and tools are supported by the AAM. Similar programs Adobe Illustrator Adobe Photoshop Adobe InDesign Adobe Flash Adobe Premiere CorelDRAW Dimensional World Maya Inkscape LightWave Krita Painter Procreate Vectorworks Cinema 4D DxDesign Gimp Gmw IrfanView ImageMagick GraphicsGale Illustrator Patterns Manga Studio MuseScore MS Paint Microsoft Paint Manga Studio Morph Paint Shop Pro MS Word PhotoScape Pixelmator After Effects Photoshop SketchUp Sculptris SuperCollider Maya See also List of free and open-source software for 2D graphics Comparison of CAD editors Comparison of CAD viewers Inkscape References External links AutoCAD Online AutoCAD Online Support AutoCAD ObjectARX C++ Framework AutoCAD Exchange Apps on Autodesk Exchange AutoCAD X-Plane on Autodesk Exchange Category:Computer-aided design software for Windows Category:AutoCADQ: How to invoke a method after a url callback from a notification? I have a widget in my app, and I would like to invoke a method in the widget once the widget receives the URL callback. Is there a way to do this? A: When you add the widget to a view, it automatically calls a function from the widget class in your app's onReceive. If you define your method inside your widget as a public void, you can call that method from anywhere. Something like: public class MyWidget extends AppWidgetProvider { public void onReceive(Context context, Intent intent) { //you can call your method here } } Q: Az af5dca3d97

# **AutoCAD Free (Updated 2022)**

Run the Keygen, Accept the Agreement and press the Generate key. Click on Change Folder to change the folder where to save the key. Copy the generated key from the program folder and store it somewhere safe. Enjoy your free license. A: @Naiem Alsammak - Thank you for your quick answer, I'm not familiar with that software but I assume that you would like to use it in a trial and full version mode. In that case, you could use the same file to activate both Autocad and Autodesk Maya (or, if you want to, any trial version of the software). First, you create a file called ".ATLMAYA\_CAD\_KEY" with the following content: [windows] ProgramFiles\[program name]\[program name]\setup.exe [computers] [\*.\*] [macintosh] Then run it to generate the file "ProgramData\[program name]\key.dat" in the program folder. Next, open a command window (in CMD in Windows, in terminal in Linux/Mac) and type the following: .\Autocad.exe -1 If everything went OK, you can activate Maya with the following: .\Autodesk\Maya2017.exe -1 And that's it. As you can see, you don't need the ".ATLMAYA\_CAD\_KEY" file in order to be able to use any version of Autocad and Maya for a trial or commercial purpose. Q: Why doesn't the ever-crazed Lord of the Rings Galadriel pick up a sword? I'm just a kid when Galadriel arrives in Middle Earth, so her clothing might not be representative of what it was like in Lord of the Rings. However, I noticed something peculiar. Galadriel is beautiful and young and still carrying the ring, and she's wearing the same costume (which is certainly representative of what she's wearing in LOTR), and yet she never picks up a sword, doesn't even try to defend herself. Was the sword considered ceremonial in Gondor or were Galadriel's family and friends were trusted enough to fight their own battles? And if so, what kept her from doing so? A: The Sword

#### **What's New in the?**

Refresh your imported symbols or images to incorporate changes and updates with one mouse click. (video: 1:45 min.) Note: Designing projects from Photoshop can be challenging. The fastest way to add your work to your drawing is to import it directly into your AutoCAD drawing and make the changes you need. With the new Import Markup option in the Markup menu, you can do this in minutes. When you import your design, you can see any changes you made to your drawing as well as any text styles or symbols you imported. You can even refresh your imported symbols or images with one mouse click. Important note: The Import Markup feature is available for all versions of AutoCAD and AutoCAD LT. Guide Views and Guide Lines: You can now place guide views on any face of any block. (video: 1:30 min.) When you add a face, block, or section to a drawing, the centerline is no longer visible. This feature lets you use any face, block, or section as a guide. When you add a guide, the centerline shows up as a dashed line. You can also add more than one guide to a drawing. You can place guides on the same plane as a face or block. To place a guide on a face or block, select the face or block and choose Guides > Edit Guides. In this release, you can also use the extended selection methods to make complex selections based on several faces or blocks, such as fitting a face to a block, rotating a face around a block, and so on. (video: 2:50 min.) New Erase Polyline and Erase Polyface methods: When you delete a polyline or polyface, you may be left with an awkward polyline or polyface. This is especially true when you delete a symbol or image on one face of a block. In the past, you had to click on the remaining faces of the block before you could delete the unwanted polyline or polyface. In this release, you can now use the Erase Polyline and Erase Polyface methods to delete multiple faces of a block at the same time. (video: 1:10 min.) Extended Rotation Methods: To increase the efficiency of your designs, you can use the new extended selection methods to rotate faces around other faces or blocks. AutoCAD LT:You

## **System Requirements For AutoCAD:**

OS: Windows 7 / 8 / 8.1 / 10 (64 bit) Processor: Intel Core i5-2520 or AMD Ryzen 5 1500X or higher RAM: 8GB Graphics: NVIDIA GTX 1050 or AMD RX 460 or higher DirectX: Version 11 Network: Broadband Internet connection Hard Disk: At least 30GB Sound Card: DirectX compatible sound card Additional Notes: Enter the realms of the deep in the dark, desolate Neverwinter Forest. Chose your own party,

<http://powervapes.net/autocad-2017-21-0-for-windows-latest/> [https://spiruproject.site/wp-content/uploads/2022/08/AutoCAD\\_Crack\\_\\_\\_With\\_Registration\\_Code.pdf](https://spiruproject.site/wp-content/uploads/2022/08/AutoCAD_Crack___With_Registration_Code.pdf) <https://ibpsoftware.com/autocad-2021-24-0-crack-pc-windows/> <http://jwmarine.org/autocad-24-2-free-mac-win/> <https://www.solomaco.org/2022/08/10/autocad-free-download-3264bit-latest-2022/> <https://coleccionohistorias.com/2022/08/10/autocad-crack-with-license-key-download-win-mac/> <http://implicitbooks.com/advert/autocad-crack-download-9/> <https://www.miomiojoyeria.com/wp-content/uploads/2022/08/AutoCAD-50.pdf> <https://realtowers.com/wp-content/uploads/2022/08/AutoCAD-9.pdf> <http://barrillos.org/2022/08/10/autocad-crack-full-version-april-2022-2/> <https://yourtripboy.com/autocad-serial-number-full-torrent/> <https://wakelet.com/wake/jNCGUFnm8UhOYyX0u7ghI> <https://drblaskovich.com/wp-content/uploads/2022/08/AutoCAD-73.pdf> <https://ciagadgets.com/2022/08/10/autocad-24-1-crack-download-win-mac/> <http://clubonlineusacasino.com/autocad-2017-21-0-crack-with-registration-code-2022/>